# Первые шаги

Перед тем как начать что-то кодировать, почитайте исходники и определите область, которая вас заинтересует для разработки. У нас есть очень широкий круг задач и, очень возможно, одна из них вас заинтересует. Только помните, что наша текущая главная задача реализовать более или менее полный набор OS/2 API поверх микроядра L4.

### Инструменты разработки

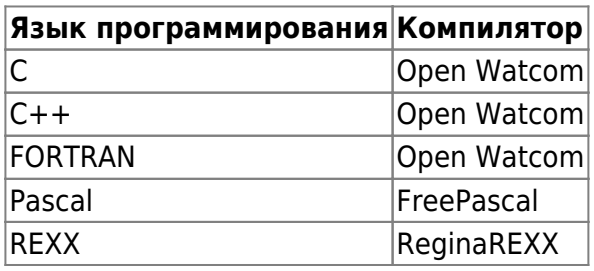

Другие языки тоже могут быть использованы для разработки частей ОС. Но они тоже должны быть Open Source и использовать OS/2 API. Использование платных и shareware (то есть, которые могут быть скачаны с многих мест, но стоят денег и лицензия которых имеет много ограничений) не рекомендуется. Желательно использовать инструменты из поставки OpenWatcom для сборки ваших исходников.

Когда существуют аналогичные инструменты (например NMAKE и WMAKE), всегда используйте инструменты из поставки OpenWatcom.

## Получение и сборка исходных кодов

Сначала, вы должны загрузить нижеперечисленные инструменты для вашей платформы с соответствующих сайтов:

- http://www.openwatcom.org/ для OpenWatcom
- http://www.freepascal.org/ для FreePascal
- http://regina-rexx.sf.net/ для ReginaREXX

Вы можете загрузить нерегулярно обновляемые снапшоты исходников с этого сайта, или самые последние версии из Git. Исходники osFree находятся на GitHub. GitHub также позволяет скачать любую ревизию в виде .tar.gz архива.

Перед сборкой проверьте файлы setvars-<somename>.cmd и <somename>.conf, И поменяйте настройки (в основном, пути к инструментам разработки). После этого откройте сеанс командной строки и запустите setvars-<somename>.cmd и введите

#### wmake

начнется процесс сборки. Для очистки дерева исходников от созданных при сборке файлов наберите

wmake clean

Для более подробной информации о системе сборки см. документ Система сборки.

### Дерево каталогов

Посмотрите на код в Git-репозитории, для понимания принципа размещения файлов. Обратите внимание, что дерево файлов в SVN osFree состоит из исходных кодов операционной системы и инструментов тулкита. Пожалуйста, НЕ помещайте сюда приложения и инструменты, не соответствующие назначению тулкита. Тулкит это вспомогательные утилиты, собираемые под ту систему, под которой ведется сборка и необходимые для сборки файлов ОС.

### Глобальные/Общие/Приватные файлы заголовков

Каждый уровень дерева исходных текстов содержит два стандартных каталога:

FIX THIS! Сейчас это немного не так!

shared Cодержит код, общий для данного и более глубокого уровней вложенности каталогов include Содержит заголовки для всего выше перечисленного

Каждая часть/уровень ОС должен иметь отдельный префикс, позволяющий разработчику легко найти часть ОС, к которой заголовочный/библиотечный файл принадлежит. Например, код, общий для всего дерева исходников, должен включать:

#### #include <all shared.h>

и код общий для утилит командной строки должен вклюачть:

#### #include <cmd shared.h>

Старайтесь создавать чем меньше общих заголовочных файлов, тем лучше. Кадждый "shared" каталог должен содержать один (1) библиотечный (.lib) файл (xxx shared.lib) со всем общим кодом и каждая "include" директория должна содержать один главный заголовочный файл, включабщий все другие (xxx shared.h).

Пример использования общих файлов:

```
// Use the normal OS/2 INCL since our toolkit is the OS/2 toolkit
#define INCL DOSERROR
// Do NOT include os2.h, use osfree.h instead
#include <osfree.h>
// Include any needed normal C library
\#include \leq malloc.h#include <string.h>
// Include all shared code and shared code for command line tools
#include <all shared.h>
```
## Документация

• Приватный код (не разделяемый ни с каким другим кодом) должен быть документирован только внутри исходника.

 $3/4$ 

- Разделяемый код (разделяемый на одном уровне, или же разделяемый со всеми уровнями) должен быть документирован в исходнике и в документе "Разработка и сборка исходников".
- ОС АРІ и документация к утилитам тулкита НЕ должна находиться в дереве исходников, а должна быть в тулките и в комплекте каждого релиза.
- Исходный код должен быть документирован в нем самом (но не во включаемых файлах).
- Каждая функция должна предваряться специальным комментарием с описанием того, что она делает, какие параметры она использует (входные и выходные) и прочие внешние ссылки, которые она использует.
- Размещайте комментарии в исходном коде таким образом, чтобы тот, кто его читает, легко мог разобраться в логике, но не переусердствуйте в деталях.

## В процессе разработки

- Используйте статическую линковку, не используйте динамических библиотек (LIBC style) или динамических рантаймов.
- Пользуйтесь мейкфайлами из дерева исходников, не изобретайте свои собственные "велосипеды".
- На текущий момент разработка osFree происходит в среде OS/2 (как минимум, Warp 4), но в будущем разработка будет производиться в самой osFree ("self-hosting").
- Мы используем Git для совместной разработки.
- Мы пользуемся Doxygen и Wiki для документирования своей работы.

## Присылая патчи с исправлениями (ИСПРАВИТЬ!!!)

- Убедитесь, что ваши патчи удовлетворяют правилам, описанным выше.
- Убедитесь, что у вас исходники последней версии,чтобы ваши патчи соответствовали текущей головной ветви (master).
- Создавайте ваш патч используя git diff если вы используете Git) или diff -u original-file changed-file (если вы используетсе архив с исходниками, или просто изменения к целому дереву файлов, используйте diff -r). В последнем случае, исходный код указывайте первым параметром, и измененный - вторым. Тогда все ваши изменения будут добавлены в патч с префиксом "+".
- Удаляйте из патча все несущественные строки.
- Присылайте патчи в виде прикрепленного к письму файла. Не вставляйте его прямо в тело письма.
- Мейнтейнеры могут ответить вам на ваш патч, указав необходимые исправления, и др. перед тем, как патч будет принят. Всегда внимательно относитесь к замечаниям мейнтейнера и в ответ присылайте исправенные патчи. Пожалуйста, не считайте, что мейнтейнеры должны сами дорабатывать ваши патчи, вы должны быть уверены в правильности ваших изменений, чтобы по праву требовать благодарности за ваши замечательные патчи с нашей стороны!

From: <http://www.osfree.org/doku/> - **osFree wiki**

Permanent link: **<http://www.osfree.org/doku/doku.php?id=ru:develop:guidelines>**

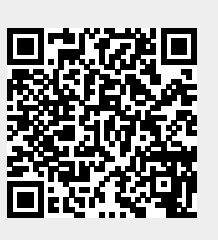

Last update: **2018/08/17 14:43**